**Travail de l'élève 1** : En Syldavie, le sport national des éléphants est le saut en parachute. Malheureusement pour les crocodiles, il arrive qu'ils meurent écrasés par un éléphant à son atterrissage, pas toujours contrôlé...

Les crocodiles savent que les éléphants gauchers, tout comme les éléphants daltoniens présentent plus de risque pour leur survie.

Or 46% des éléphants pratiquant le saut en parachute sont des gauchers et 18% sont daltoniens.

Aussi, lorsqu'un club vient à ouvrir près de chez eux, ils se demandent toujours si la fréquence de gauchers et celle de daltoniens dans ce club est anormale (pour éventuellement demander sa fermeture).

**PARTIE A. Fluctuation d'échantillonnage**

A Gataca, un club de saut en parachute pour éléphants de 324 membres vient d'ouvrir. *L'échantillon de 324 éléphants peut être assimilé à un tirage aléatoire avec remise, au vu du grand nombre d'éléphants pratiquant le saut en parachute en Syldavie.*

- **1.** Intuitivement, quelles fréquences de gauchers considéreriez-vous « normale » ? de daltoniens ?
- **2.** On donne le programme suivant et un exemple d'affichage en sortie.

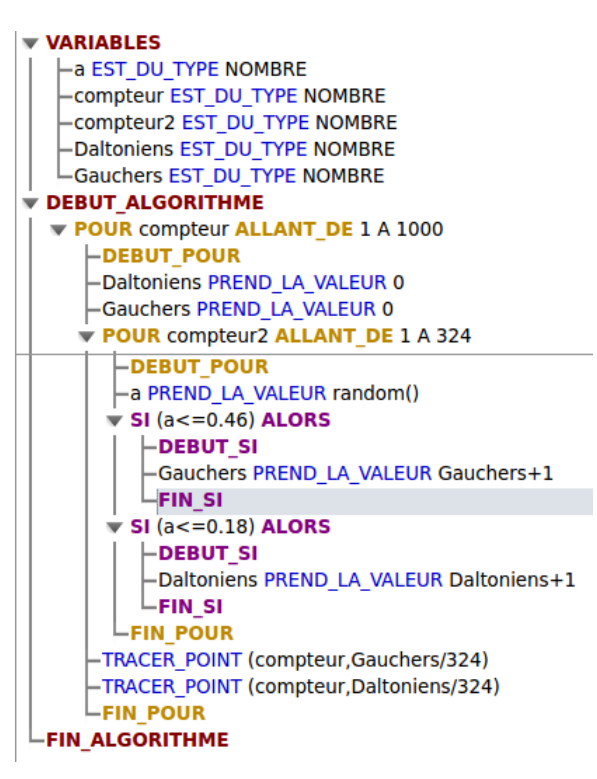

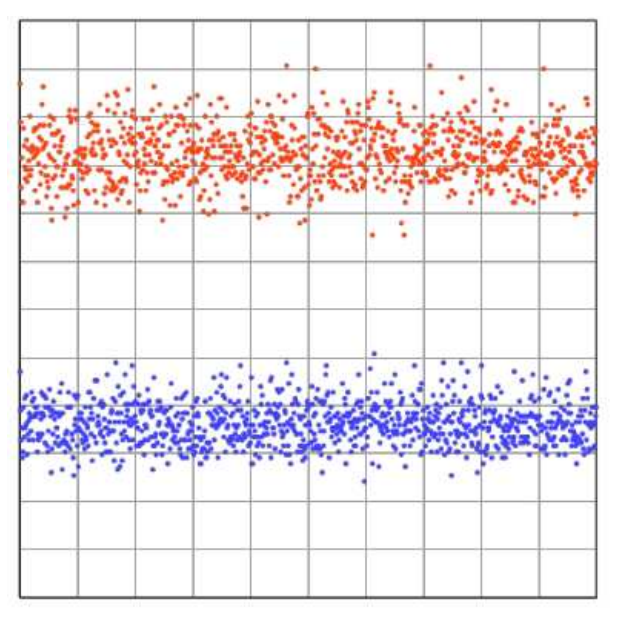

Xmin: 0; Xmax: 1000; Ymin: 0; Ymax: 0.6; GradX: 100; GradY: 0.05

- **a.** Le programmer sur Algobox (régler la même échelle).
- **b.** Que fait-il ?

**c.** Qu'observe-t-on ?

- **d.** Placer les informations relatives à l'échelle sur les axes du graphique donné.
- **e.** A votre avis, pour quelles fréquences de gauchers peut-on considérer « normale »? de daltoniens?

**f.** Votre critère vous semble-t-il assez convainquant pour demander ou non la fermeture du club ?

### **PARTIE B. Intervalle de fluctuation de seconde et critère de décision**

Norbert, fervent militant de la défense des crocodiles, cherche à savoir s'il peut considérer les fréquences d'apparition des deux caractères dans le club comme exceptionnelles ou non.

Il émet donc l'hypothèse que la probabilité qu'un éléphant du club soit gaucher est  $p_1 = 0.46$  et celle qu'il soit daltonien est  $p_2 = 0.18$  (comme dans la population totale d'éléphants pratiquant le saut en parachute).

Puis il dénombre dans le club les gauchers et les daltoniens : il y a 165 gauchers et 252 non daltoniens.

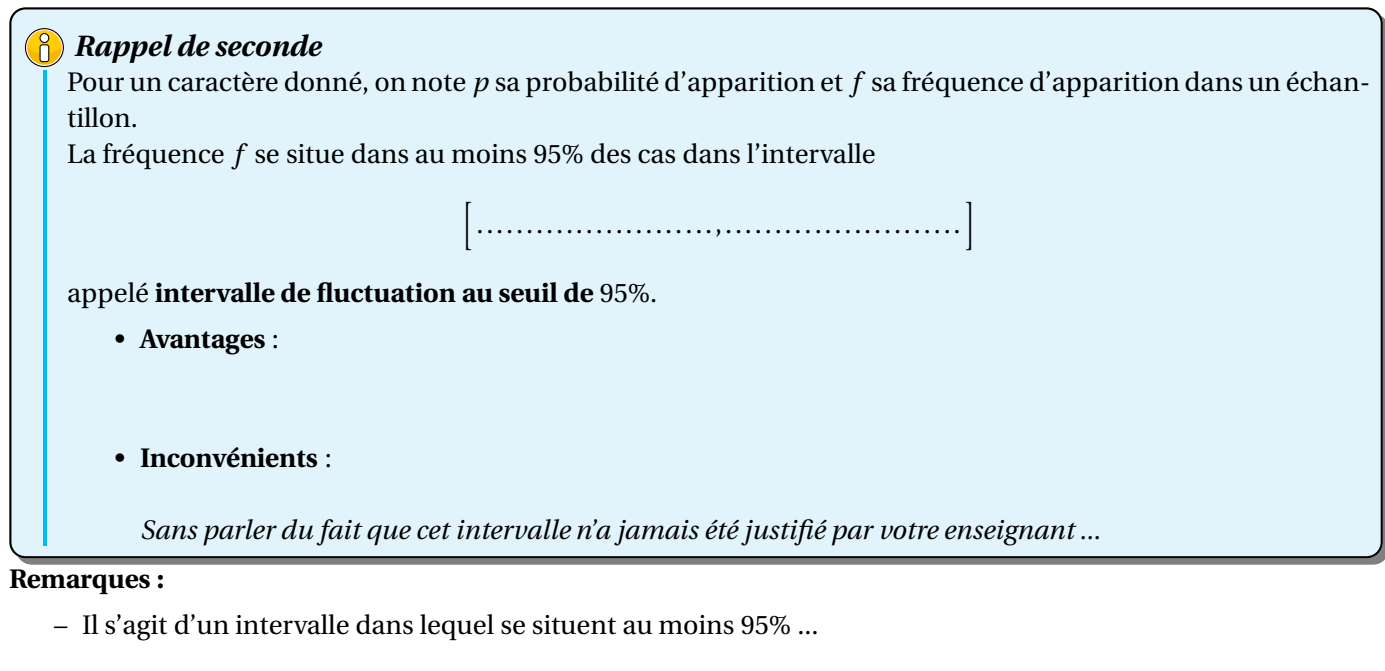

Cet intervalle dépend évidemment de

–

–

– Dans la pratique, on connait ...... et on peut faire en sorte que notre échantillon soit établi ... Par contre, pour ......, à moins d'avoir regarder la population entière (et dans ce cas, ce chapitre n'a plus d'intérêt) il s'agit d'une hypothèse.

Cet intervalle de fluctuation servira donc surtout à vérifier ...

- **1.** Déterminer l'intervalle de fluctuation au seuil de 95% du critère « gaucher » dans la population des éléphants pratiquant le saut en parachute.
- **2.** Peut-on ou non réfuter l'hypothèse faite sur les gauchers ? Argumenter.
- **3.** Et pour le critère « daltonien » ?

# *Critère de décision*

Pour une étude statistique d'un caractère connu de la population (âge, sexe, taille, etc), on considère qu'une hypothèse sur une proportion *p* d'apparition de ce caractère dans la population est crédible (ou qu'un échantillon est **représentatif** lorsqu'on connaît *p*), si

### **Remarques :**

– Si la fréquence observée n'appartient pas à l'intervalle de fluctuation au seuil de 95%, on considérera que l'hypothèse de départ sur *p* est ...

Dans ce cas, on a un risque de se tromper dans 5%, puisque 5% des fréquences établies dans ces conditions ne sont pas dans cet intervalle. On peut donc refuser l'hypothèse pour 5% d'échantillons « en trop ». Par contre, si *f* est dans l'intervalle de fluctuation au seuil de 95%, on considérera l'hypothèse sur *p* est ...

Dans ce cas, on ne connait pas le risque d'erreur, ie le risque d'accepter une hypothèse « en trop » (à partir d'échantillons établis dans d'autres conditions).

Dans tous les cas, **on est sûr de rien**! Donc on évitera le vocabulaire « vrai » ou « faux ».

– Tout est une question d'équilibre :

Si l'on veut diminuer l'erreur de rejet, par exemple en prenant un intervalle de fluctuation au seuil de 100%, on ne rejettera donc aucune hypothèse « en trop », par contre, on les acceptera tous, donc évidemment, beaucoup trop. Toute hypothèse sur *p* semblera crédible, ce qui n'a aucun intérêt. Ainsi, dans la pratique, on utilise surtout les seuils de 95% et de 99%.

# **PARTIE C. Un nouvel intervalle de fluctuation**

- **1.** Si l'on choisit au hasard un échantillon de 324 éléphants pratiquant le saut en parachute, quelle loi suit la variable aléatoire X qui dénombre le nombre d'éléphants daltoniens ? *Justifier.*
- **2.** Sur tableur, construire :
	- **a.** Dans la colonne A la listes des valeurs *k* possibles pour X.
	- **b.** Dans la colonne B la liste des probabilités  $P(X = k)$  correspondantes. *Utiliser* =LOI.BINOMIALE( k ; n ; p ; 0 ) *où k est la valeur d'une cellule.*
	- **c.** Le diagramme en bâton correspondant aux colonnes A et B. *Dans « Plage de données », cocher les deux cases*.
	- **d.** Dans la colonne C les probabilités cumulées correspondantes. **Appeler le professeur pour valider !**
- **3.** En observant le diagramme, proposer une **méthode** pour établir un nouvel intervalle de fluctuation à 95% des fréquences  $\frac{X}{n}$ .
- **4.** Grâce à la colonne C, déterminer précisément cet intervalle.
- **5.** Interpréter cet intervalle et conclure.
- **6.** A partir de combien de daltoniens peut-on considérer que la situation dans le club est anormale avec cette méthode de prise de décision ?
- **7.** Avec cette méthode, donner l'intervalle de fluctuation au seuil de 95% de la fréquence des gauchers. *Préciser la loi de la variable aléatoire* Y *qui compte le nombre de gauchers.*
- **8.** Commenter.

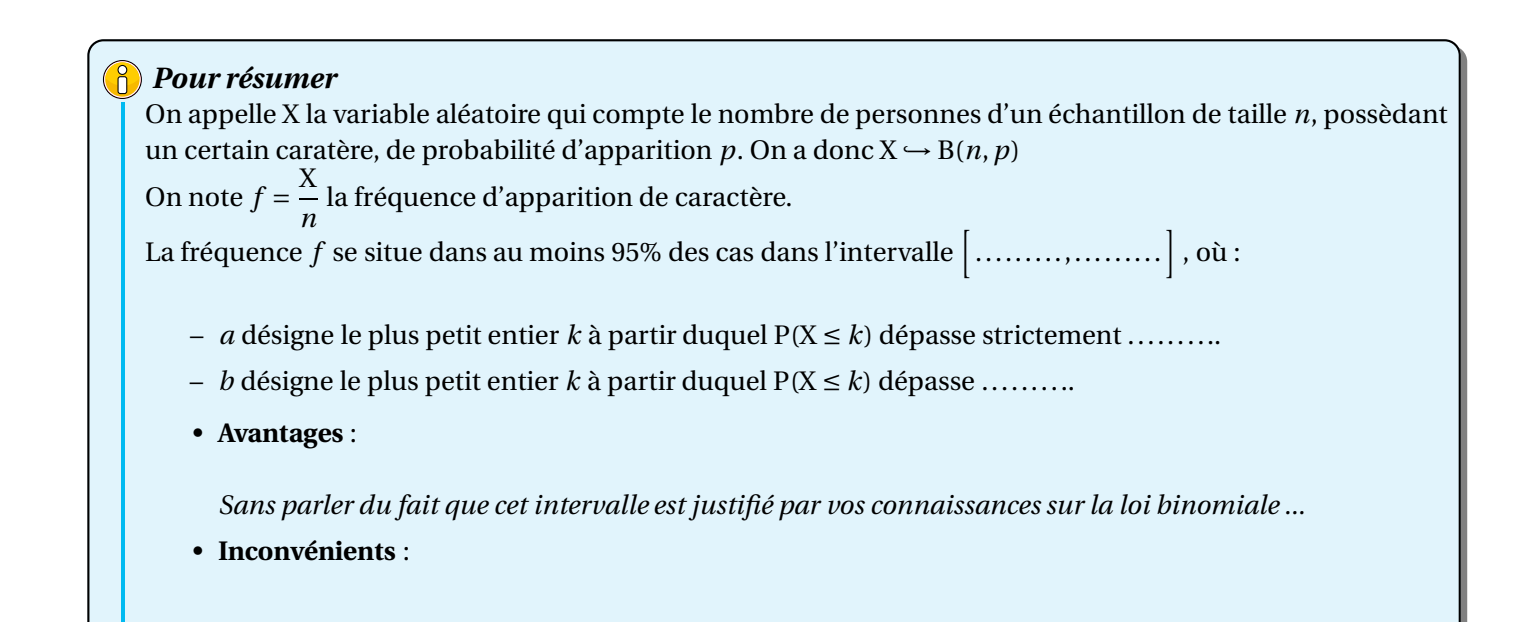

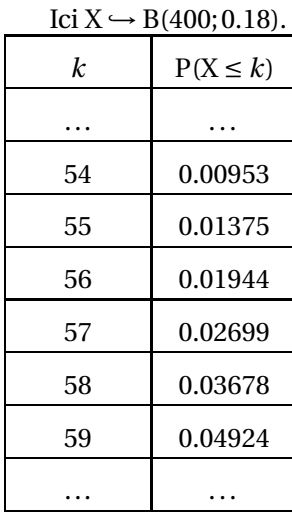

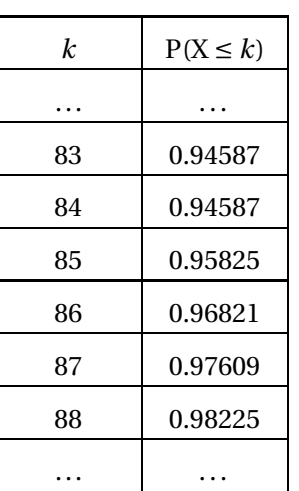

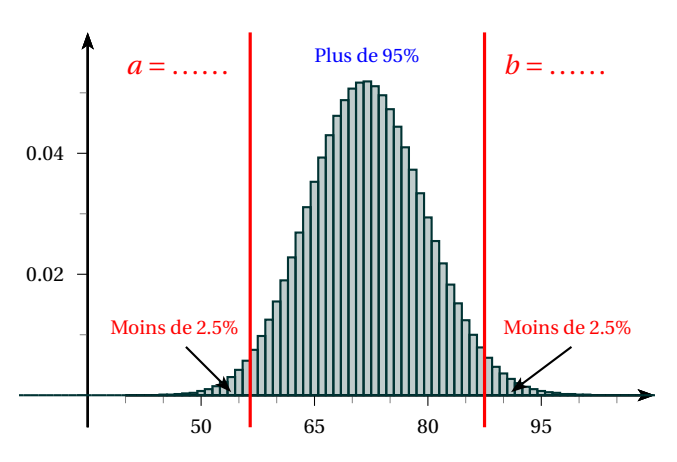

# **Exemple :**

On admet que dans la population d'enfants de 11 à 14 ans d'un département français le pourcentage d'enfants ayant déjà eu une crise d'asthme dans leur vie est de 13%.

Un médecin d'une ville de ce département est surpris du nombre important d'enfants le consultant ayant des crises d'asthme et en informe les services sanitaires. Ceux–ci décident d'entreprendre une étude et d'évaluer la proportion d'enfants de 11 à 14 ans ayant déjà eu des crises d'asthme.

Ils sélectionnent de manière aléatoire 100 jeunes de 11 à 14 ans de la ville.

La règle de décision prise est la suivante : si la proportion observée est supérieure à la borne supérieure de l'intervalle de fluctuation asymptotique au seuil de 95% alors une investigation plus complète sera mise en place afin de rechercher les facteurs de risque pouvant expliquer cette proportion élevée.

- **1.** Déterminer l'intervalle de fluctuation asymptotique au seuil de 95% de la proportion de jeunes de 11 à 14 ans ayant eu une crise d'asthme dans un échantillon de taille 100.
- **2.** L'étude réalisée auprès des 100 personnes a dénombré 19 jeunes ayant déjà eu des crises d'asthme. Que pouvez-vous conclure ?
- **3.** Le médecin n'est pas convaincu par cette conclusion et déclare que le nombre de personnes interrogées était insuffisant pour mettre en évidence qu'il y avait plus de jeunes ayant eu des crises d'asthme que dans le reste du département.

Combien faudrait-il prendre de sujets pour qu'une proportion observée de 19% soit en dehors de l'intervalle de fluctuation asymptotique ?

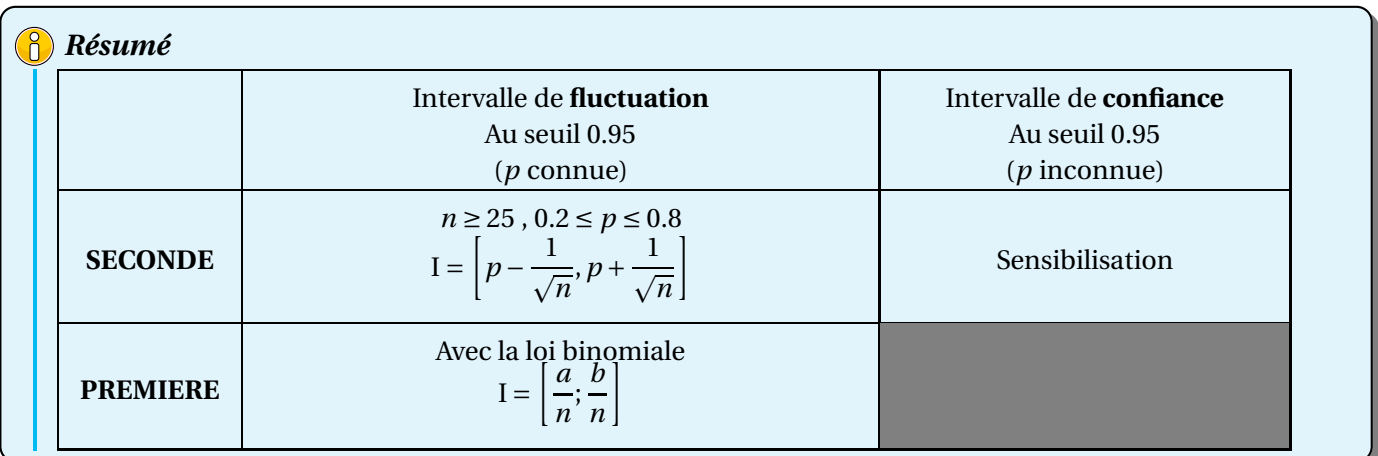

Voici un algorithme qui permet de retrouver le *a* et le *b* cherchés ci-dessus, ainsi que sa traduction pour algobox et pour chacun des modèles de vos TI. Ayez l'initiative de le recopier, cela sera bien pratique en exercice !

| Algorithme 1 :               |                              |                              |                              |                                                                                                    |                              |                              |                              |                              |                              |                              |                                  |                                                                                                    |
|------------------------------|------------------------------|------------------------------|------------------------------|----------------------------------------------------------------------------------------------------|------------------------------|------------------------------|------------------------------|------------------------------|------------------------------|------------------------------|----------------------------------|----------------------------------------------------------------------------------------------------|
| \n $n$ est un entire nature! | \n $n$ est un entire nature! | \n $n$ est un entire nature! | \n $n$ est un entire nature! | \n $n$ est un nombre $i$ est un nombre $i$ est un nombre $i$ est un nombre $i$ est un entire nature! | \n $n$ est un entire nature! | \n $n$ est un entire nature! | \n $n$ est un entire nature! | \n $n$ est un entire nature! | \n $n$ est un entire nature! | \n $n$ est un entire nature! | \n $n$ $k$ est un entire nature! | \n $n$ $k$ $n$ $k$ $n$ $n$ $n$ $k$ $n$ $n$ $n$ $n$ $n$ $n$ $n$ $n$ $n$ $n$ $n$ $n$ $n$ $n$ $n$ $n$ $n$ $n$ $n$ $n$ $n$ $n$ $n$ $n$ $n$ $n$ $n$ $n$ $n$ $n$ $n$ $n$ $n$ $n$ $n$ $n$ $n$ $n$ $n$ $n$ $n$ $n$ $n$ $n$ $n$ $n$ $n$ $n$ $n$ $n$ $n$ $n$ $n$ $n$ $n$ $n$ $n$ $n$ $n$ $n$ $n$ $n$ $n$ $n$ $n$ $n$ $n$ $n$ $n$ $n$ $n$ $n$ $n$ $n$ |

```
Algorithme 2 : TI 82 à 84
PROGRAM:INTERV
:Prompt N
:Prompt P
:0 → K
:BinomFdp(N,P,0) \rightarrow S
:While S<=0.025
:K+1 → K
: S+BinomFdp(N,P,K) \rightarrow S
:End
:Disp "A=",K
:While S<=0.975
:K+1 → K
: S+BinomFdp(N,P,K) \rightarrow S:End
:Disp "B=",K
```
 $2nde \mid + \mid \text{Vars} \mid + \mid A : \text{binomFdp}$ 

**BinomFdp** :

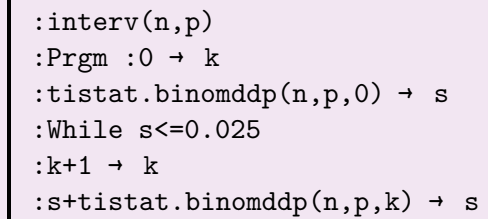

**Algorithme 3 :** *TI 89*

:EndWhile :Disp "a= ", k :While s<=0.975

:k+1 → k

:EndWhile :Disp "b= ", k

:EndPrgm

 $:$ s+tistat.binomddp $(n,p,k)$  → s Prgm Local *s*, *k*  $k := 0$  $s := \text{binomPdf}(n, p, 0)$ While  $s \leq 0.025$  $k := k + 1$  $s := s + \text{binompdf}(n, p, k)$ EndWhile Disp "a= ", *k* While  $s \leq 0.975$  $k := k + 1$  $s := s + binomPdf(n, p, k)$ EndWhile Disp "b= ", *k* EndPrgm

**tistat.binomddp** (binomDdP) :  $|CATALOG| + |F3|$ 

**binomPdf** (Binomiale Ddp) : catalogue  $| + |2|$ 

**Algorithme 4 :** *TI Nspire*

Define LibPub **intervfluc** $(n, p)$  =

Ouvrir Probabilités puis Distributions